# **Houdinia**

# **SCENE VIEW SHORTCUTS**

# TOOLS

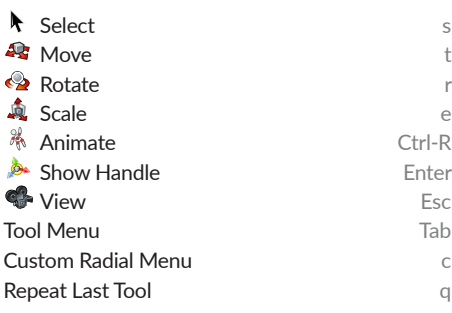

#### VIEW

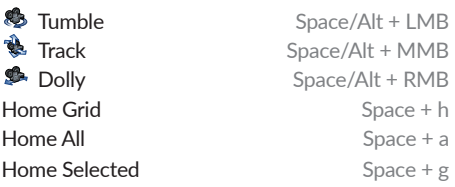

#### VIEW RADIAL MENU

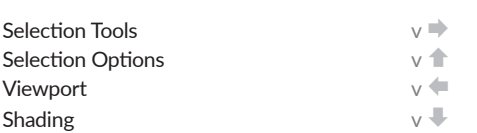

#### SELECTION MODES

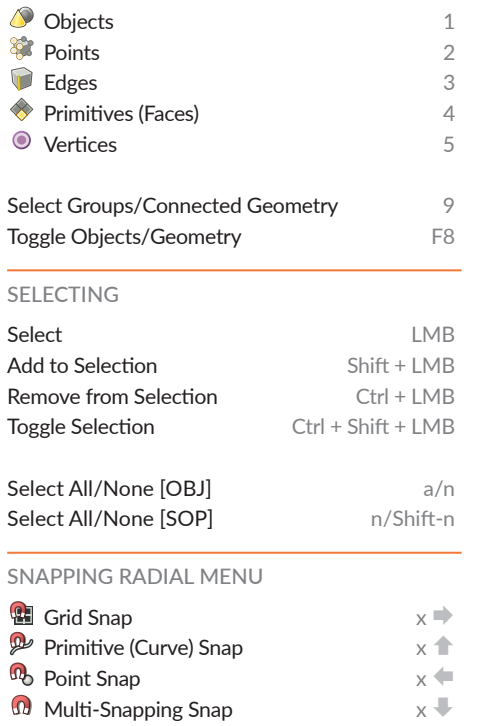

# VIEWPORTS

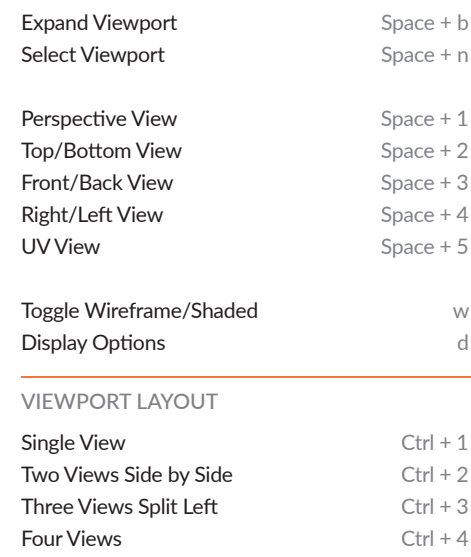

# **NETWORK VIEW SHORTCUTS**

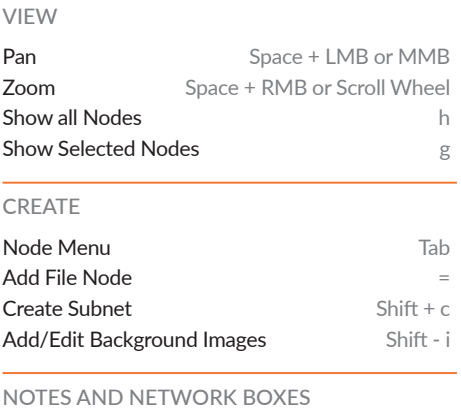

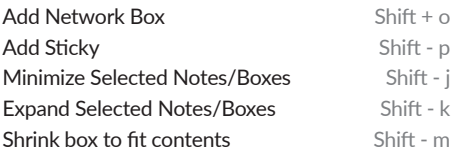

#### WIRING

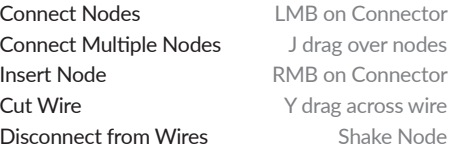

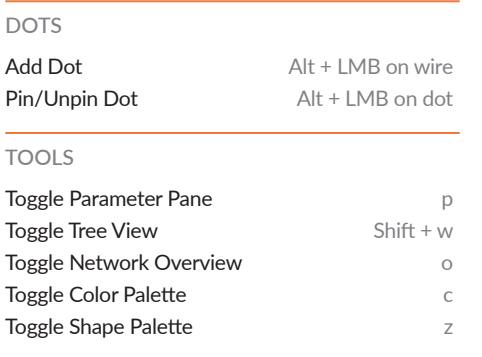

# CLICKS AND DRAGS

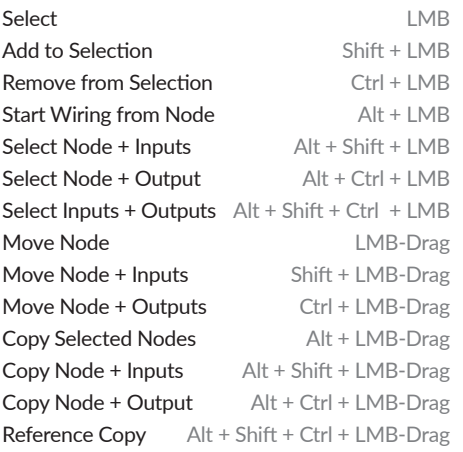

### NAVIGATION

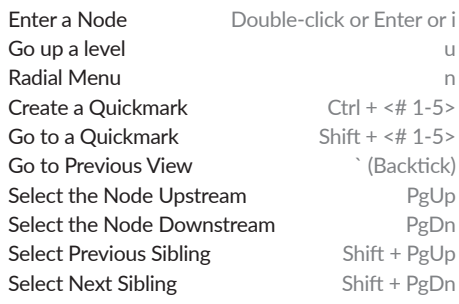

## ORGANIZE NODES

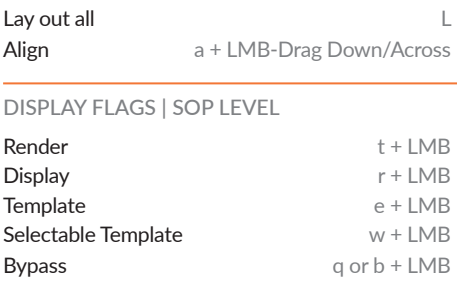